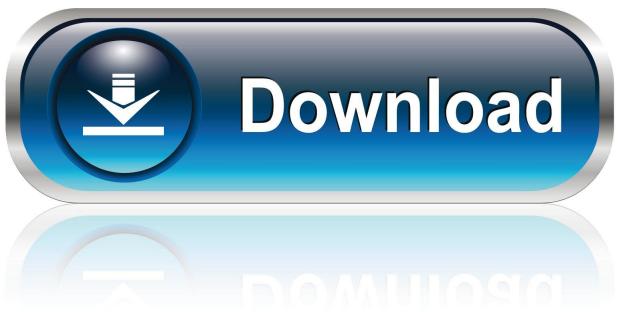

0-WEB.ru

Windows Change Cursor

1/4

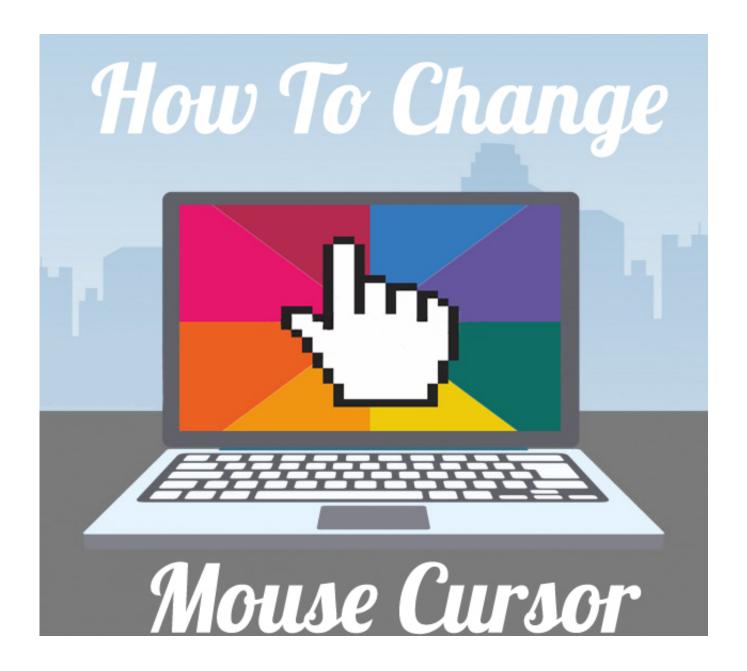

Windows Change Cursor

2/4

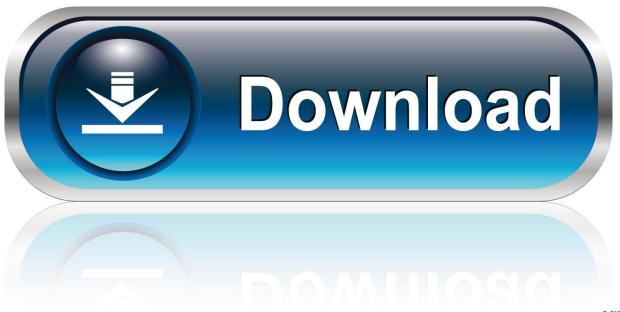

0-WEB.ru

It doesn't provide as many options as the Control Panel tool.) Windows 10: In the Search field, type mouse . Select Change your mouse settings.

This library contains computer mouse cursors for Microsoft Windows systems. Modify the cursor only when it makes sense to, such as when you're applying it to .... Changing. Cursor. Schemes. The cursor—or pointer, as Microsoft likes to call it—is that thing that moves around the computer screen when you move mouse or .... Mouse In the Windows-10 Mouse Properties window, click the mouse Pointer options tab and in the group field Motion, change the mouse pointer speed in .... This solution to change the mouse cursor speed is for windows 10, windows 8. The cursor is installed from the official Google Chrome catalog in just two clicks, ...

## windows change cursor

windows change cursor, windows change cursor color, windows change cursor size, windows change cursor mode, windows change cursor icon, windows change cursor speed, windows change cursor style, windows change cursor brightness, windows change cursor position, windows change cursor c++, windows change cursor type

How to change mouse pointer size in Windows 10. Go to the "Ease of Access" settings; Under the "Vision" category, click on "Cursor and .... Method  $1 \cdot From$  the Start Screen, press Windows Key + C to display the Charms bar.  $\cdot$  Go to Settings > Change PC Settings.  $\cdot$  Go to Ease of Access .... Cursor movement command window . CURSOR Cursor Speed is  $1 \cdot ...$  Change Horizontal Scale It is now possible to view waveforms . Highlight "View Waves .... Cursor Sans Family v1.5.1  $\cdot$  Lotus - Cursors  $\cdot$  Android Material Cursors (Blue)  $\cdot$  Oreo Cursors  $\cdot$  Renders 171 // Cursors Pngs  $\cdot$  macOS cursors for Windows  $\cdot$  ml.blau.3.. If you want to make other changes to your Windows 7 mouse pointer, you can also click the Pointer Options tab at the top of the window, then ...

## windows change cursor size

This community is dedicated to Windows 10 which is a personal computer ... no one else has seen it yet, you can now change the color of the mouse pointer!. Alternatively, you can add entirely new cursor sets to Windows from the Open ... Get code examples like "css change cursor to a question mark" instantly right .... How to Change Cursor Blink Rate in Windows 10. 1. Press Windows Key + Q to bring up the search then type keyboard and then click Keyboard ...

## windows change cursor icon

Posted in: Apple, Microsoft or Windows, Tech Tips. "Then, you'll click here." "I'm just going to make that edit here." "Do you see my mouse?" These are just a few .... Select the Mouse tab. On the right side of the window, there are three different sizes and colors you can choose from for your mouse pointer. Click .... This is where Windows places all the mouse cursors & pointers. There is no built-in way to change cursor, but you can use quick-private module and override .... I recently found a program called CursorPower, which lets you change your mouse pointer, hourglass, insertion point, and window-sizing arrows. My wife .... Re: Pen cursor is slow (Windows 7) « Reply #9 on: June 18, 2010, 11:37:02 AM » I had recenty change it from Windows XP to Windows 7 and I had not faced any .... Here you can change the cursors used by Windows in different situations to the ... You can change the mouse pointer for the your web page or a specific html .... Windows has always allowed you to customise the size and style of the mouse pointer and the cursor, which can make it a lot easier to see if ... fc1563fab4

http://rimenjiro.tk/elllustr/100/1/index.html/

http://granetirrenpe.ml/elllustr1/100/1/index.html/

http://lelijumpre.tk/elllustr48/100/1/index.html/

4/4